**Procedimiento para calcular el índice académico global de un estudiante en una carrera de posgrado**

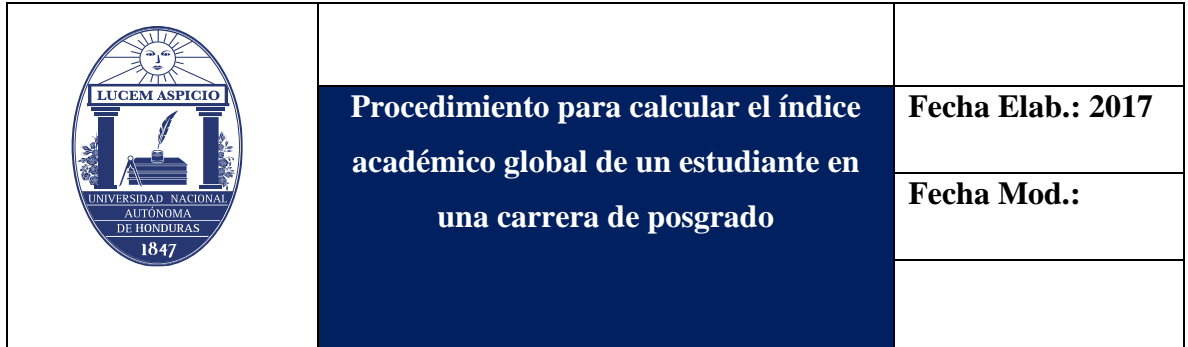

**Ejemplo:** Estudiante de la Maestría en Demografía y Desarrollo, que ha cursado durante su vida estudiantil las siguientes asignaturas: MDD-101 Naturaleza, Métodos y Fuentes de Datos, MDD-201 Análisis e Interpretación de Datos I y MDD-102 Estadística I.

## **Pasos para calcular el índice global de este estudiante:**

1- Multiplicar cada calificación obtenida por la cantidad de unidades valorativas/ Créditos Académicos que le corresponde a cada asignatura. **Ejemplo:** 

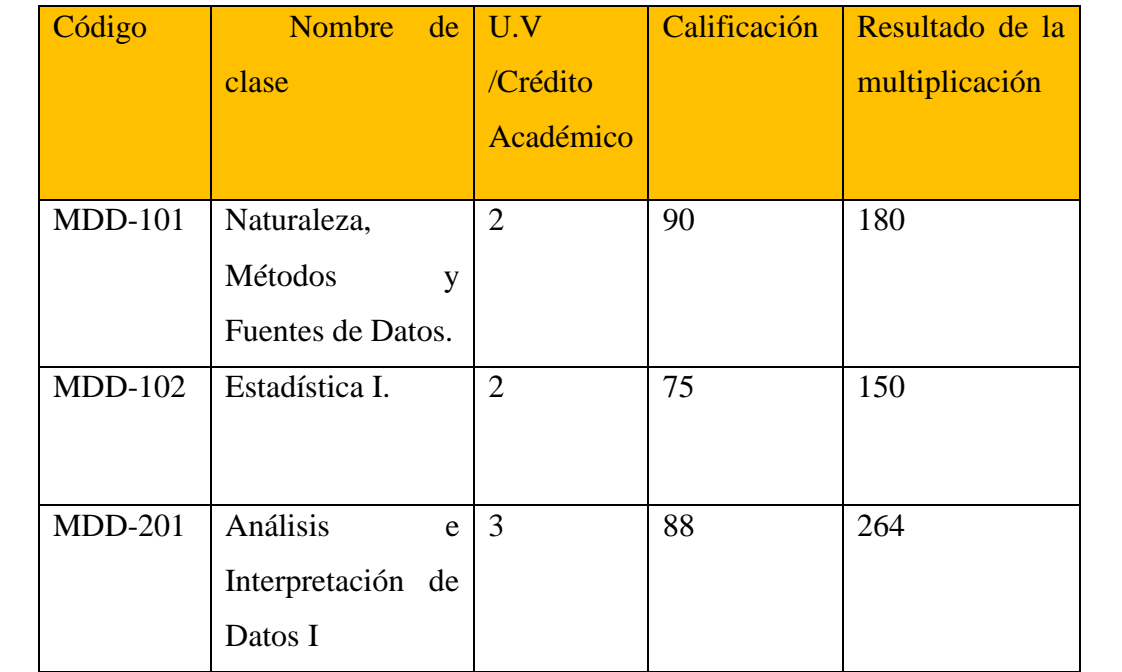

2- Sumar el resultado de las multiplicaciones anteriores

## **Ejemplo:**

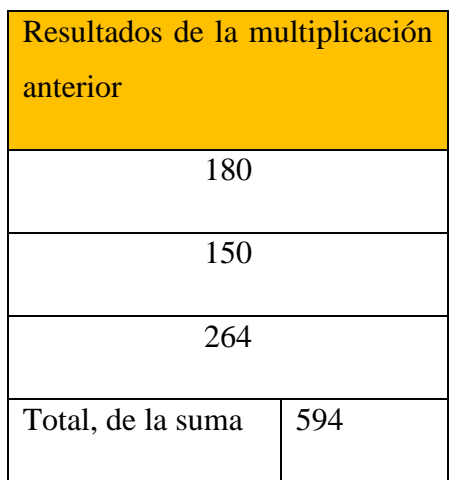

3- Sumar las unidades valorativas /Crédito académico de las clases cursadas

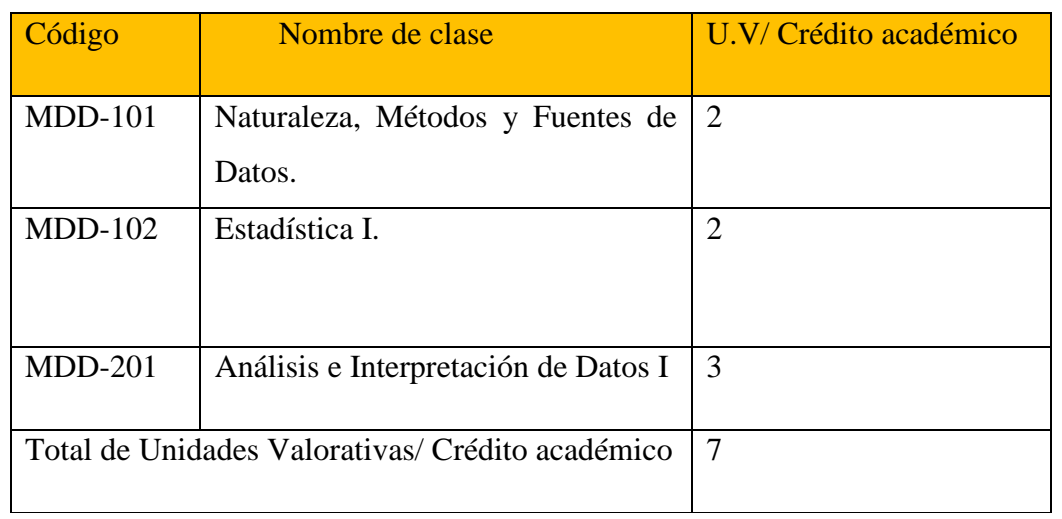

4- El resultado obtenido en el paso número 2 se divide entre el total de las unidades valorativas/ Crédito académico

## **Ejemplo:**

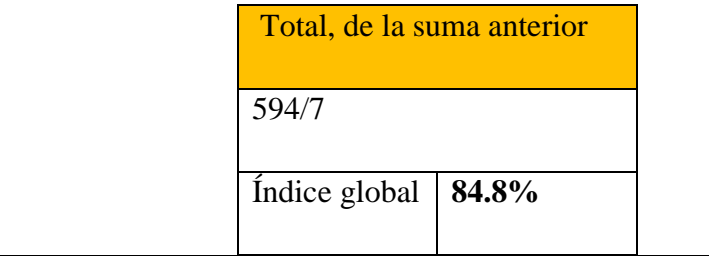

## **Fin del procedimiento**

**Nota:** El índice académico global, es el porcentaje que se obtiene de la totalidad de asignaturas inscritas por un estudiante durante su vida universitaria.